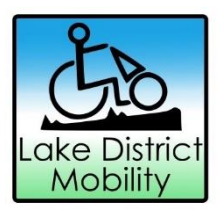

# COOKIES USE POLICY FOR LAKE DISTRICT **MOBILITY**

This page explains what cookies are and what our website uses cookies for, it also explains how to manage your cookie preferences.

## **What are cookies?**

• Cookies are small text files which are downloaded to your computer or mobile device when you visit a website. Your web browser (such as Internet Explorer, Mozilla Firefox or Google Chrome) then sends these cookies back to the website on each subsequent visit so that they can recognise you and remember things like personalised details or user preferences. Cookies cannot read data off your hard drive or other cookie files, and do not damage your system.

## **What does Lake District Mobility's website use cookies for?**

We use cookies for a few different reasons:

• 'Strictly necessary' cookies are essential to make the website work. For example, we may use 'essential third party' cookies to process your membership registration or your details when you make a payment or donation. Without them you would simply lose information from one page to the next.

• 'Functional' cookies improve your experience of our website, remembering your preferences, such as your accessibility settings, to help make the website accessible to users with different needs.

• 'Performance' cookies are used to help improve the performance of our website and help us learn what works best so that we provide you with the best experience. They let us see how many people are visiting the site and how users behave once they are here. We use this information to plan improvements to make your experience better.

• 'Third party functionality' cookies. We use social media such as Twitter, Facebook and YouTube and their cookies to connect with/to their websites, so these are called third party cookies. Reading their cookie use policy will enable you to check what information they are collecting on you.

• Our website host is Wix and is operated by beccadunlop.net we do not have control over their use of cookies, however you can view their cookie policies through these links.

#### **How do you stop cookies being used?**

It is possible to stop some or all cookies working on your browser although this may stop our website from working properly for you. Visit the All About Cookies website where you will find all

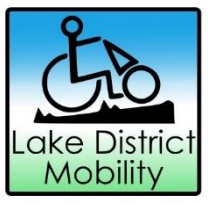

the information you need to manage your web privacy. If you want to opt-out you can find out how to manage your cookies below.

#### **Manage your cookies**

If you would prefer that we did not use cookies to provide the features and benefits described above, but still wish to use our site, most browsers allow you to prevent cookies being stored on your computer. If you want to know how to do this, please look at the help menu on your browser or use the link below for your particular browser:

[Internet Explorer cookie management](http://www.allaboutcookies.org/manage-cookies/internet-explorer11.html) [Firefox cookie management](http://www.allaboutcookies.org/manage-cookies/firefox2-plus.html) [Google Chrome cookie management](http://www.allaboutcookies.org/manage-cookies/google-chrome.html) [Safari cookie management](http://www.allaboutcookies.org/manage-cookies/safari.html) [Windows cookie management](http://www.allaboutcookies.org/manage-cookies/safari.html) [Android cookie management](http://www.allaboutcookies.org/mobile/index.html) iPhone [cookie management](http://www.allaboutcookies.org/mobile/index.html)

# **Changes to our Cookies Use Policy**

If we change our Cookie Policy, we will post the changes on this page.

Please read this Cookie Use Policy in conjunction with our [Privacy Notice and Website Terms and](http://www.lakedistrictmobility.org/business-policies)  **[Conditions](http://www.lakedistrictmobility.org/business-policies)**